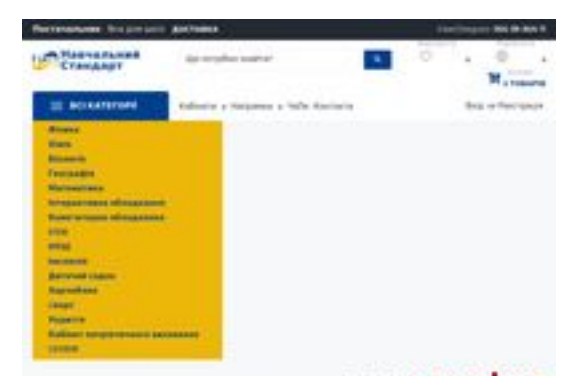

## **Evaluation du site nsta.com.ua**

Généré le 01 Juillet 2023 11:15

**Le score est de 38/100**

Шкільне обладнання для навча: **Pagepeeker**.

### **Optimisation du contenu**

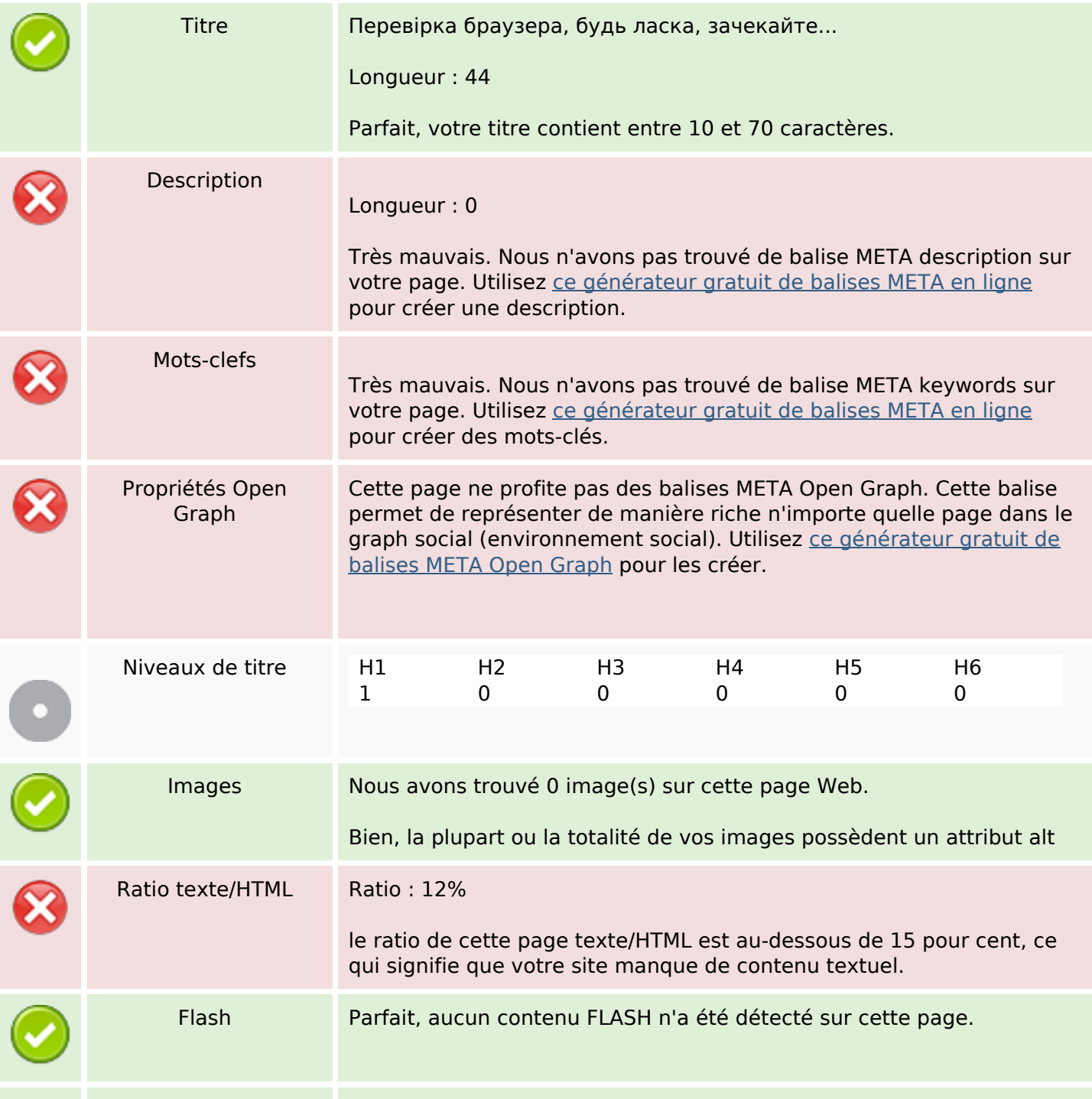

## **Optimisation du contenu**

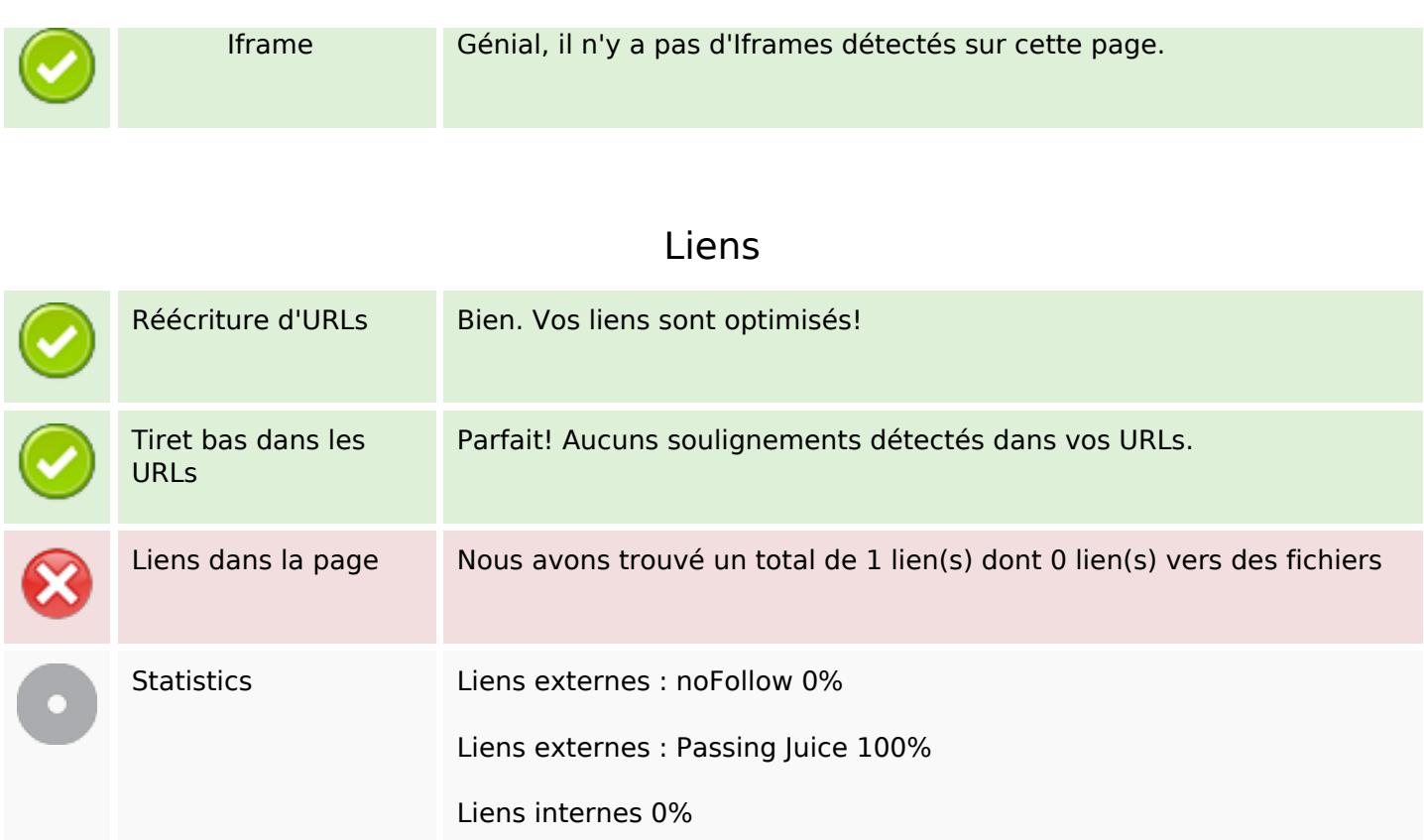

## **Liens dans la page**

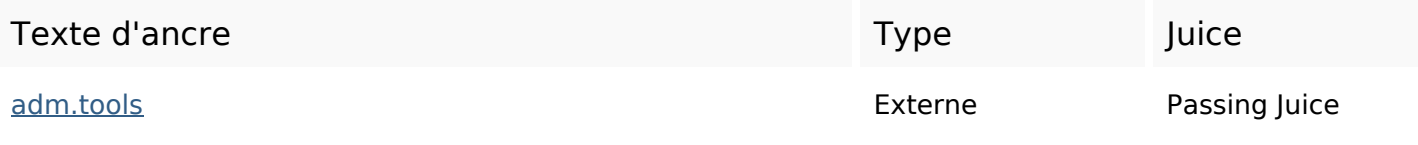

#### **Mots-clefs**

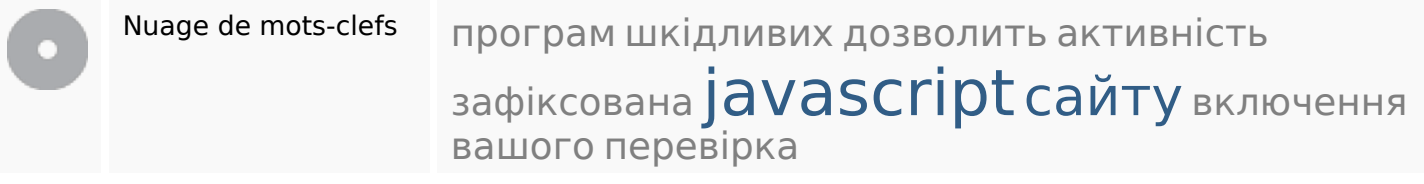

#### **Cohérence des mots-clefs**

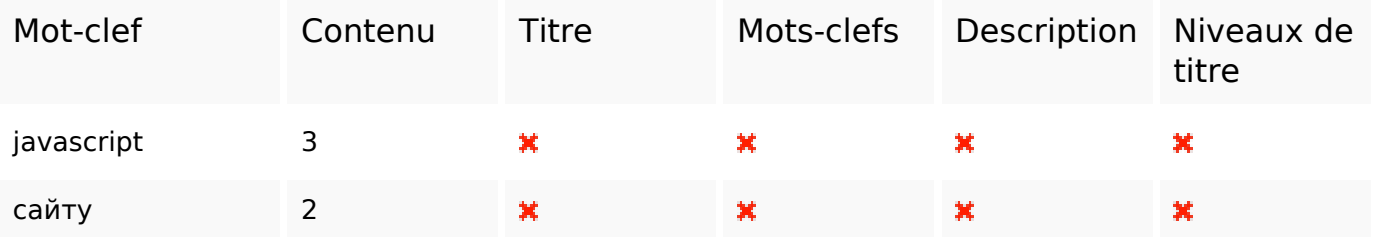

## **Cohérence des mots-clefs**

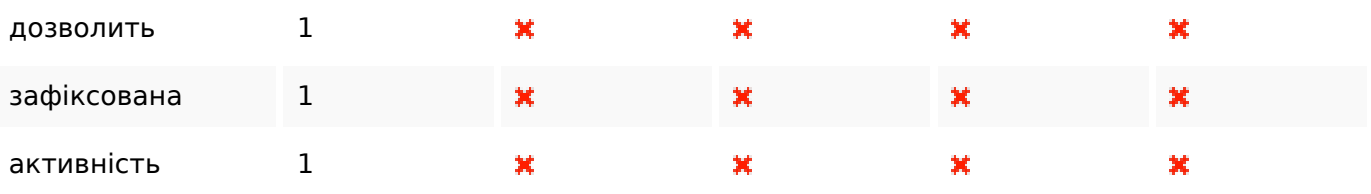

## **Ergonomie**

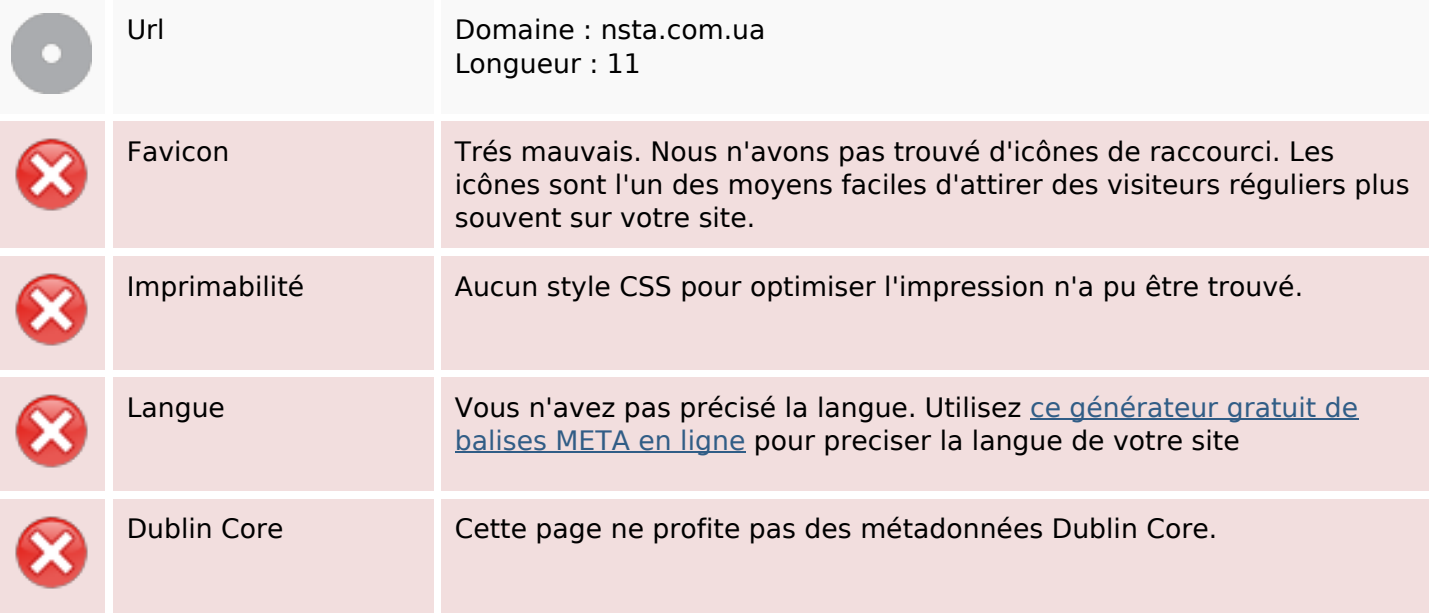

#### **Document**

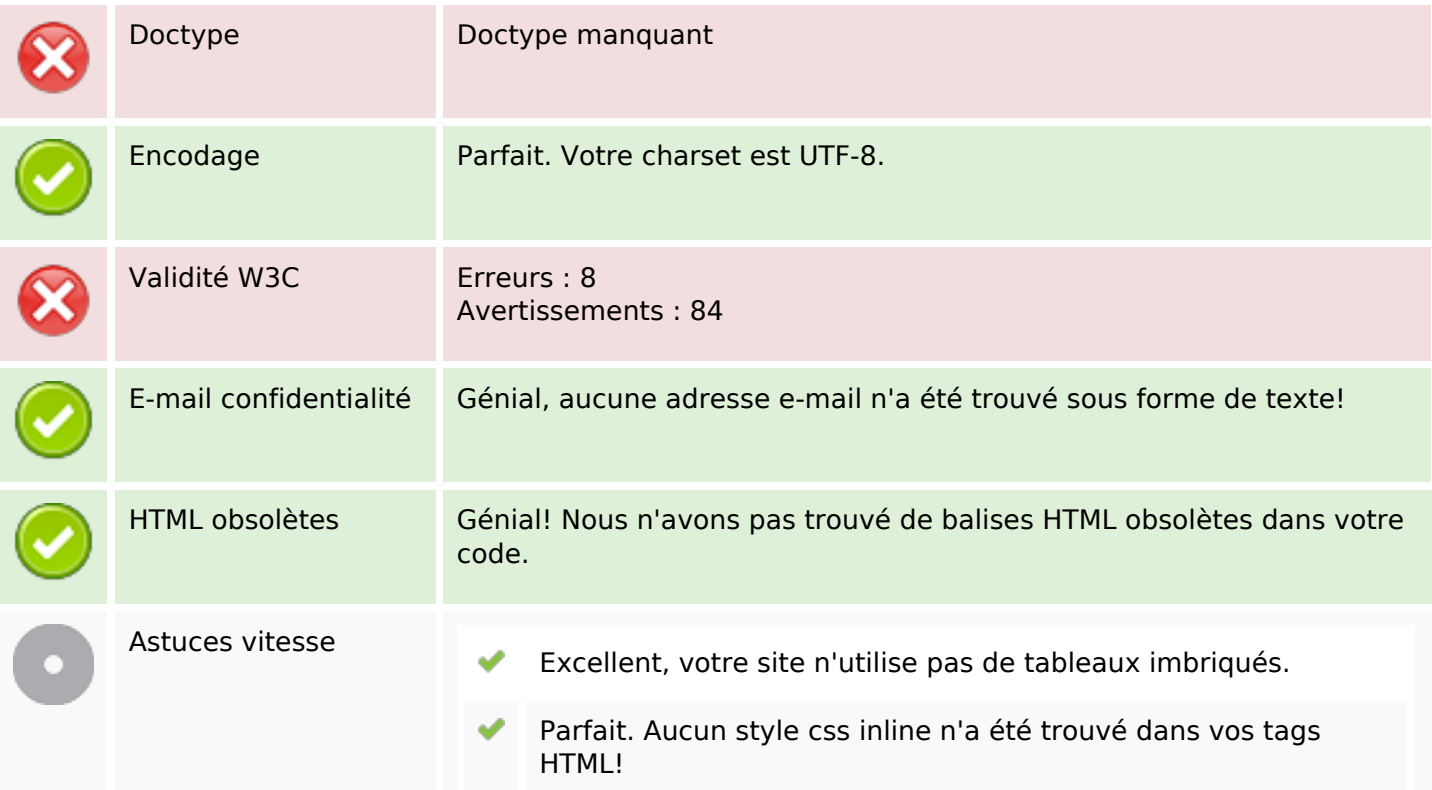

#### **Document**

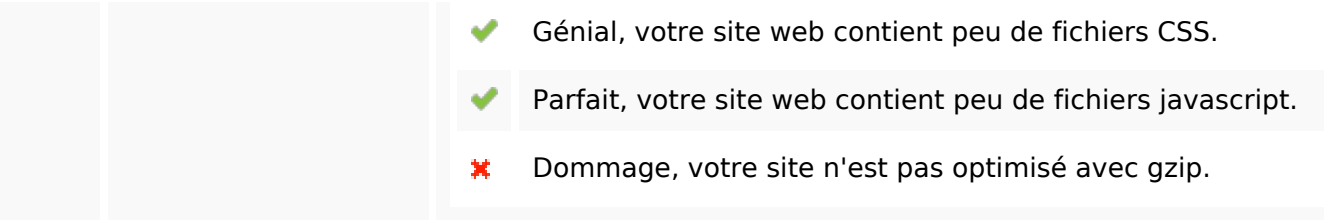

#### **Mobile**

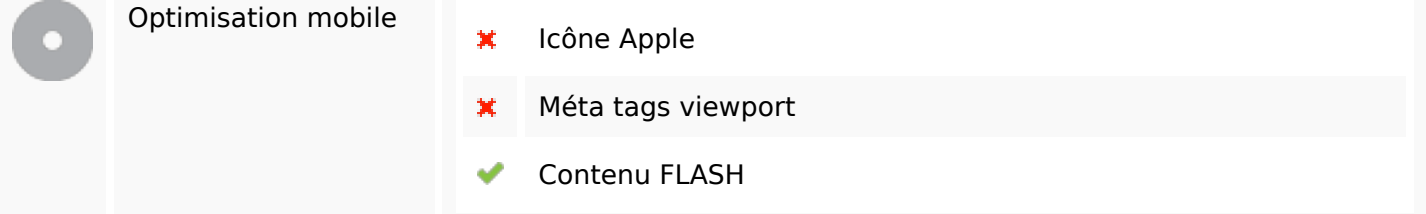

# **Optimisation**

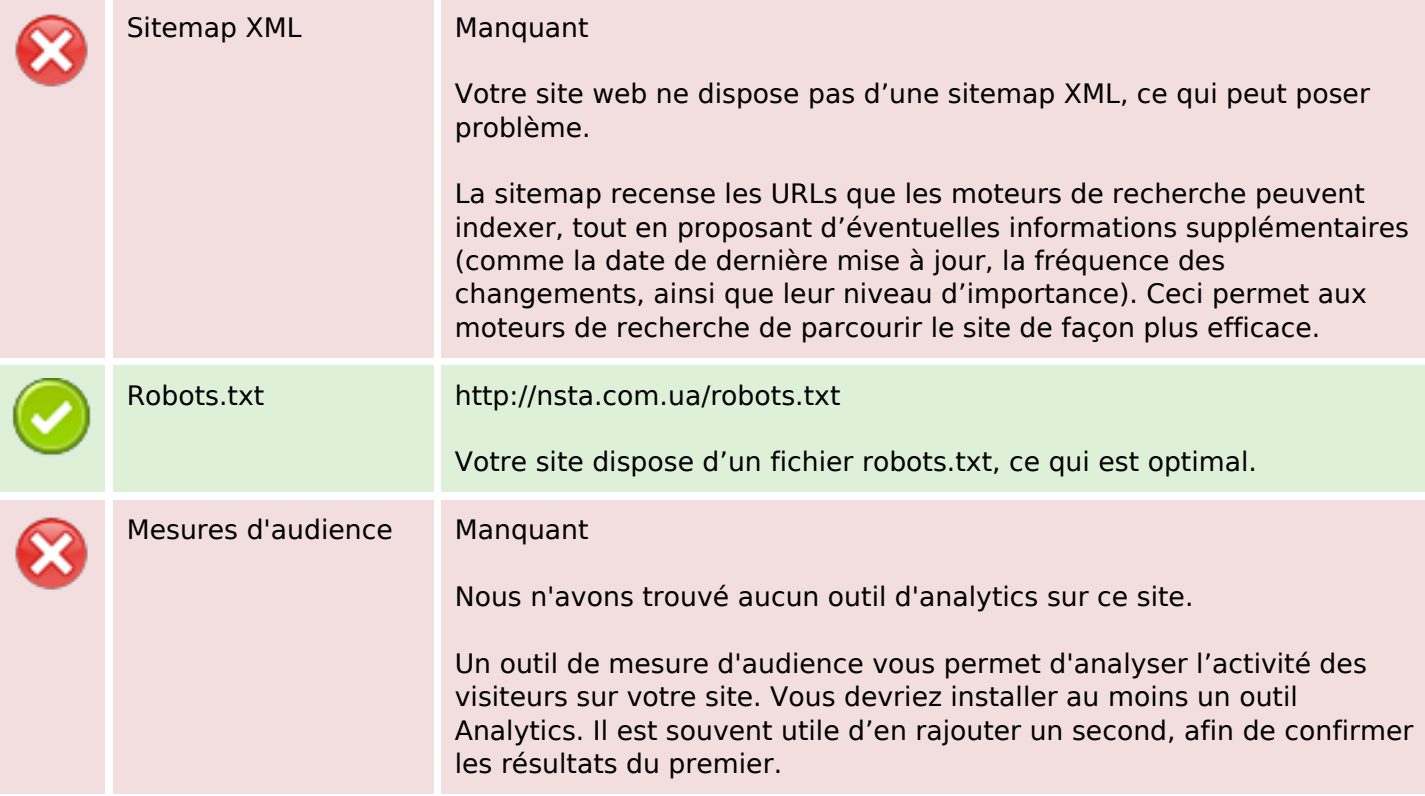